<<Mastercam计算机辅助设计实�>

书名:<<Mastercam计算机辅助设计实例教程>>

, tushu007.com

- 13 ISBN 9787122073433
- 10 ISBN 7122073432

出版时间:2010-2

页数:298

PDF

更多资源请访问:http://www.tushu007.com

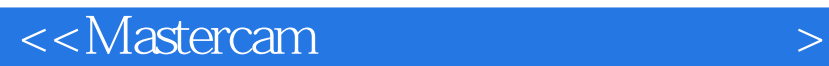

MasterCAM

masterCAM asterCAM

MasterCAM

 $,$  tushu007.com

"resource"

## $,$  tushu007.com

## $<astercam $>$$

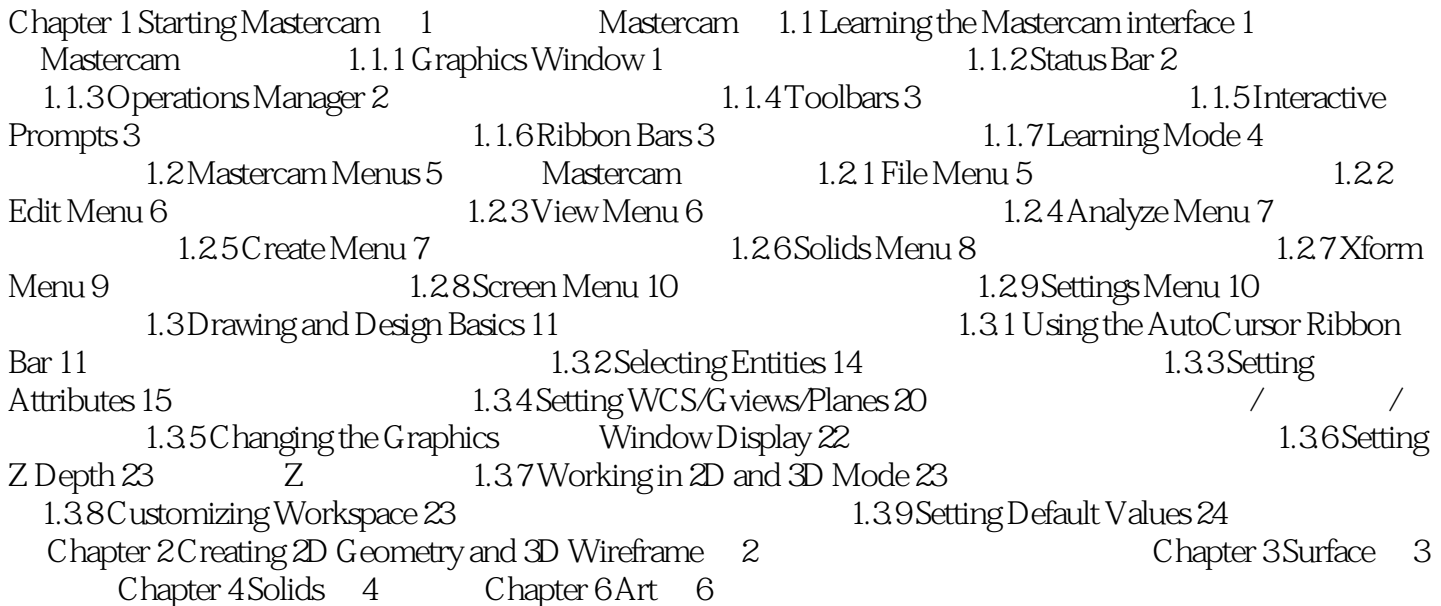

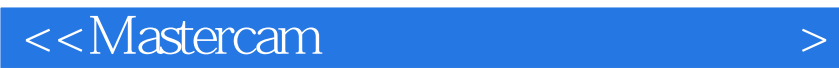

本站所提供下载的PDF图书仅提供预览和简介,请支持正版图书。

更多资源请访问:http://www.tushu007.com

 $,$  tushu007.com